**Jonathan Loriaux Thomas Defossez**

# Emailing Développement et intégration

#Responsive #HTML #CSS

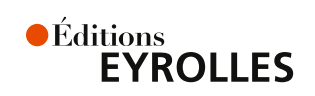

# Emailing

### **Un ouvrage pratique sur l'intégration HTML pour l'e-mail**

L'intégration HTML d'un e-mail est la méthode par laquelle un intégrateur va transformer une création graphique en e-mail au format HTML qui sera ensuite envoyé par une solution de gestion de campagne emailing.

Cet ouvrage a pour but d'explorer les balises et attributs HTML et les propriétés CSS les plus courants dans une intégration HTML des e-mails. Différentes techniques seront abordées pour obtenir le meilleur affichage possible sur mobile, tout en soulignant les problèmes spécifiques aux divers clients de messagerie.

Quelles sont les étapes de la chaîne de production d'une campagne e-mail marketing ? Comment intégrer un emailing en HTML ? Comment gérer l'affichage des e-mails sur mobiles ? Quels sont les contenus à ne pas utiliser ? Que faut-il savoir sur les principaux clients de messagerie fixes (Outlook et ses différentes versions), mobiles (Gmail App, Apple Mail) et web (Yahoo! Mail, Gmail, Outlook.com) ? Comment optimiser les performances d'une campagne ? Ce sont autant de questions auxquelles ce livre apportera des réponses claires et pratiques.

### À qui s'adresse cet ouvrage ?

- Aux développeurs, intégrateurs, chefs de projet et responsables marketing qui souhaitent réaliser des campagnes emailing pertinentes et performantes.
- À toutes les personnes qui souhaitent découvrir l'emailing et acquérir des connaissances concrètes sur le sujet.

#### **Au sommaire**

L'intégration HTML, le maillon indispensable • Intégration HTML des e-mails • E-mails pour mobiles • Contenus à utiliser avec précaution • Contenus à ne pas utiliser • Sujets de discorde • Clients de messagerie et systèmes d'exploitation • Étude d'un cas concret • La philosophie de l'intégrateur HTML pour e-mails • Les outils • Pistes d'optimisation d'une campagne emailing

**Thomas Defossez** a démarré sa carrière en tant qu'intégrateur emailing à Experian avant de créer sa propre agence web. Il a collaboré à divers projets de Badsender à partir de 2013 et, depuis 2017, il y est e-mail designer et intégrateur HTML. Thomas est aujourd'hui l'un des principaux vulgarisateurs francophones de l'intégration HTML et du design d'e-mails.

Actif depuis plus de douze ans dans le domaine de l'emailing et de l'e-CRM, **Jonathan Loriaux** s'est d'abord consacré à la technique (recherche et développement, intégration de campagnes) avant de s'orienter vers la vente en tant qu'expert e-CRM, puis vers le conseil marketing. Il est le fondateur et CEO de l'agence Badsender.com.

www.editions eyrolles.com

# Emailing – Développement et intégration

#### SUR LE MÊME THÈME

F. Draillard. – **Premiers pas en CSS 3 et HTML 5.** N°67753, 8e édition, 2019, 680 pages.

R. Goetter, H. Giraudel. – **CSS 3 : Pratique du design web.** N°67896, 4e édition, 2019, 372 pages.

M. Nebra. – **HTML 5 et CSS 3.** N°67476, 2e édition, 2017, 364 pages.

R. Rimelé. – **HTML 5.** N°14365, 3e édition, 2017, 832 pages.

#### DANS LA MÊME COLLECTION

B. barré. – **Concevez des applications mobiles avec React Native.** N°67889, 2e édition, 2019, 224 pages.

S. Ringuedé. – **SAS.** N°67631, 4e édition, 2019, 688 pages.

C. Blaess. – **Développement système sous Linux.** N°67760, 5e édition, 2019, 1080 pages.

T. Parisot. – **Node.js.** N°13993, 2018, 472 pages.

C. Pierre de geyer, J. Pauli, P. Martin, E. Daspet. – **PHP 7 avancé.** N°67720, 2e édition, 2018, 736 pages.

H. Wickham, G. Grolemund. – **R pour les data sciences.** N°67571, 2018, 496 pages.

F. Provost, T. Fawcett. – **Data science pour l'entreprise.** N°67570, 2018, 370 pages.

J. Chokogoue. – **Maîtrisez l'utilisation des technologies Hadoop.** N°67478, 2018, 432 pages.

R. Goetter. – **CSS 3 Flexbox.** N°14363, 2016, 152 pages.

Retrouvez nos bundles (livres papier + e-book) et livres numériques sur

**<http://izibook.eyrolles.com>**

**Jonathan Loriaux Thomas Defossez**

# Emailing– Développement et intégration

#Responsive #HTML #CSS

*Céditions*<br>EYROLLES

#### ÉDITIONS EYROLLES 61, bd Saint-Germain 75240 Paris Cedex 05 [www.editions-eyrolles.com](http://www.editions-eyrolles.com)

Mise en pages : Mikaël Bidault

En application de la loi du 11 mars 1957, il est interdit de reproduire intégralement ou partiellement le présent ouvrage, sur quelque support que ce soit, sans l'autorisation de l'Éditeur ou du Centre français d'exploitation du droit de copie, 20, rue des Grands Augustins, 75006 Paris.

© Éditions Eyrolles, 2019, ISBN : 978-2-212-67849-9

## **Avant-propos**

## **Comment utiliser cet ouvrage ?**

Cet ouvrage a pour but d'explorer les balises et attributs HTML et les propriétés CSS les plus courants dans une intégration HTML des e-mails. Nous y abordons aussi différentes techniques pour proposer le meilleur affichage possible sur mobile, tout en soulignant des problèmes très spécifiques aux clients de messagerie.

Vous l'aurez compris, nous aborderons à la fois des sujets simples, basiques même, et complexes. La bonne compréhension du contenu de cet ouvrage dépendra de votre niveau et de votre expérience dans le monde de l'intégration HTML des e-mails. Cependant, gardez à l'esprit que les méthodes et définitions présentées ici ne concernent que le point de vue de Badsender : Jonathan Loriaux et Thomas Defossez, vos auteurs pour cet ouvrage, sont respectivement fondateur et designer/intégrateur e-mail au sein de cette structure.

Nous ne prétendons pas détenir LA vérité, tant les méthodes de codage diffèrent selon les intégrateurs. Aussi, nous ne ferons qu'exposer notre façon de travailler, nos habitudes. Nous partagerons avec vous tout ce que nous avons pu collecter en matière de données et de conseils auprès de la communauté de passionnés de l'e-mailing. Tout change très vite cependant. Nos indications actuelles ne seront peut-être plus pertinentes demain, dans un mois, dans quelques années. Notre objectif est de fournir une base fiable pour l'intégrateur novice, de même que des exemples concrets, précis et pertinents pour l'intégrateur aguerri.

# **Table des matières**

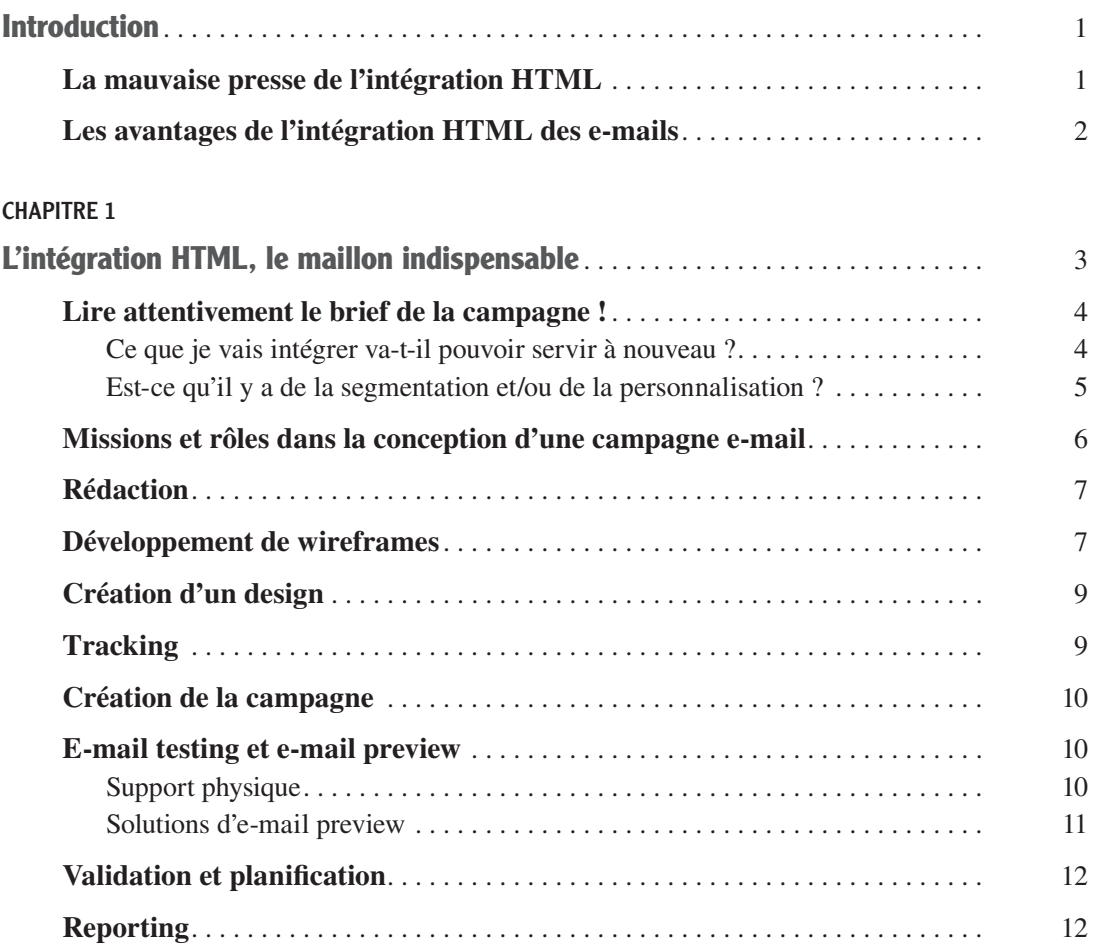

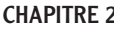

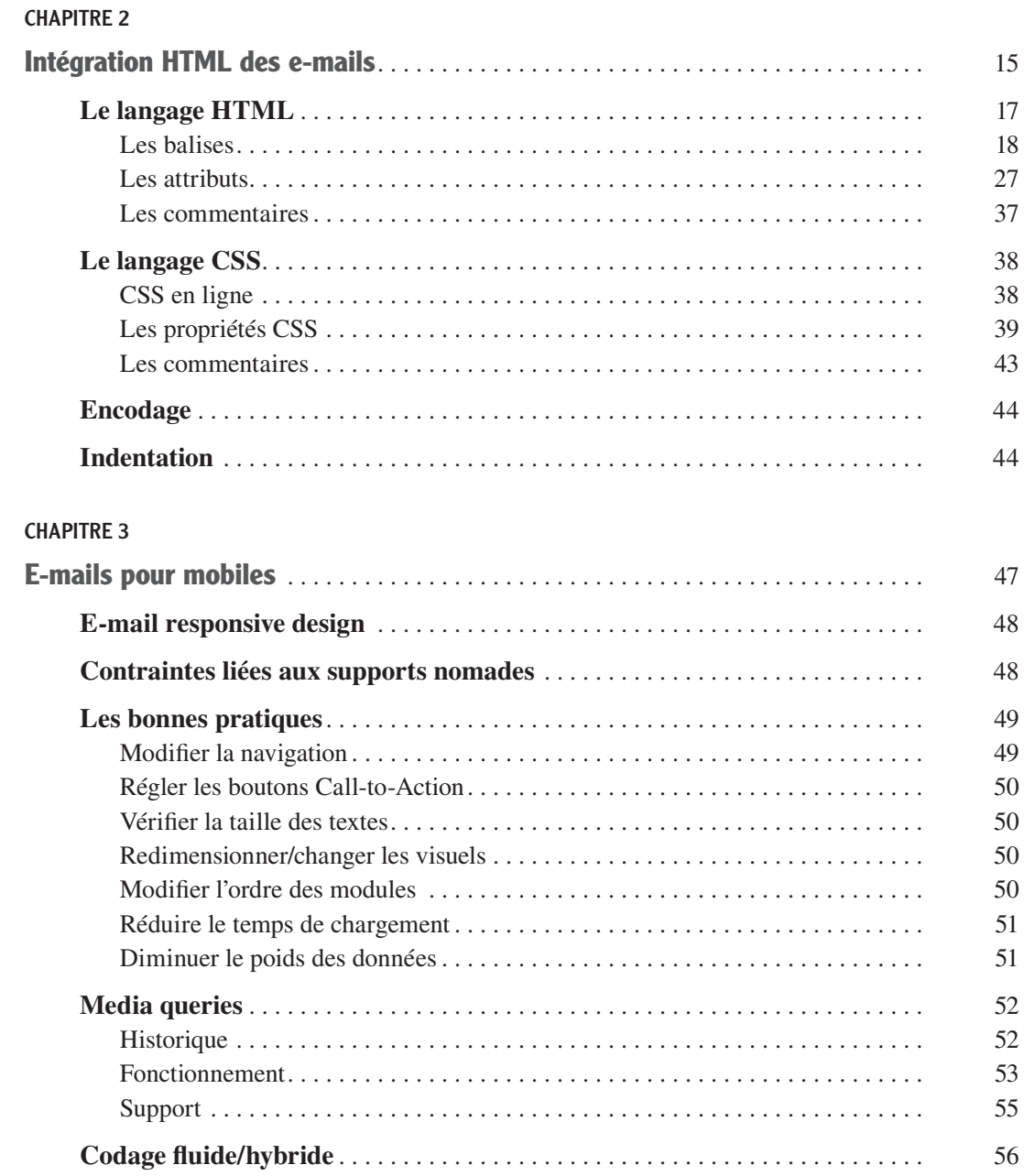

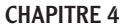

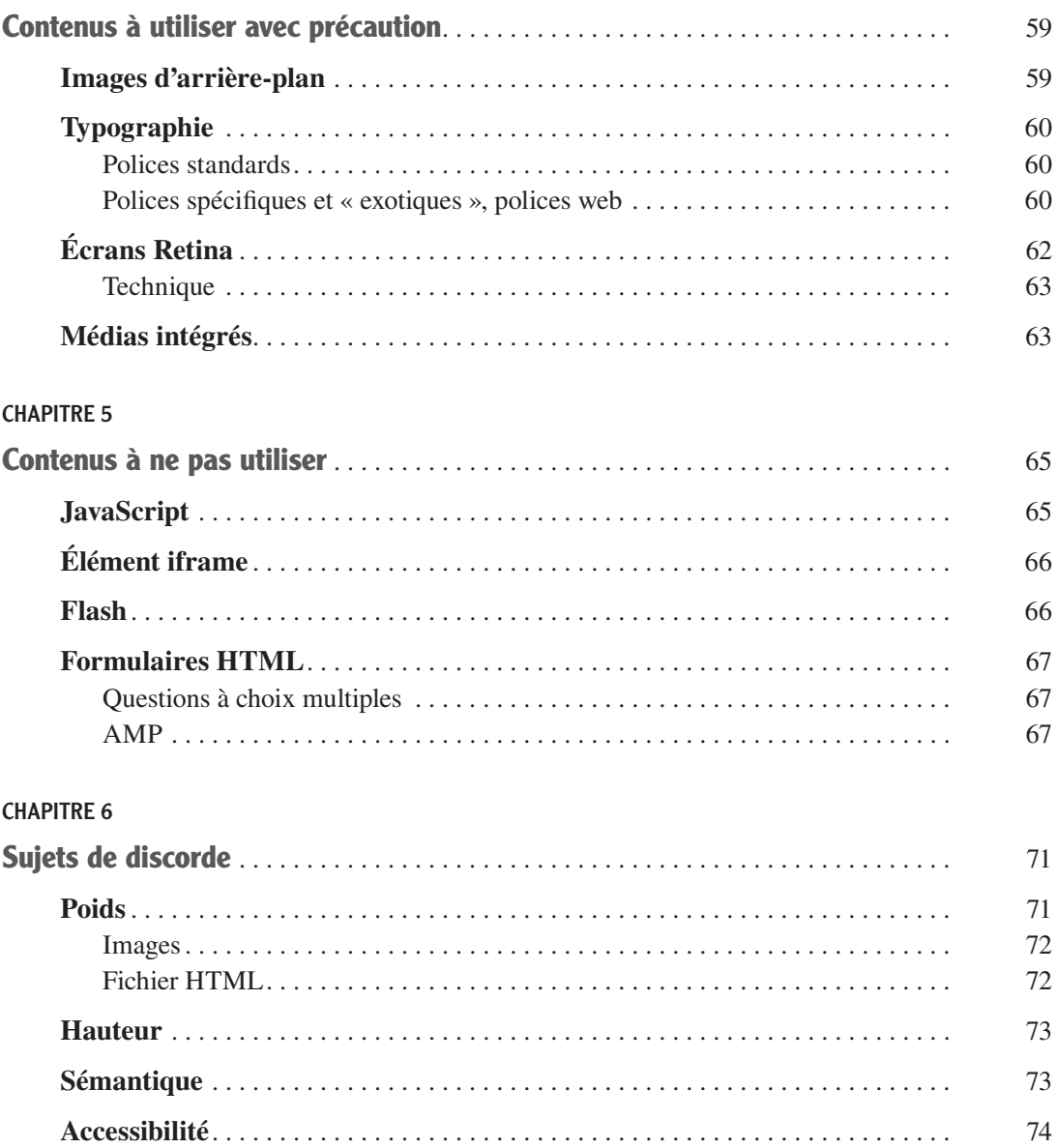

#### **CHAPITRE 7**

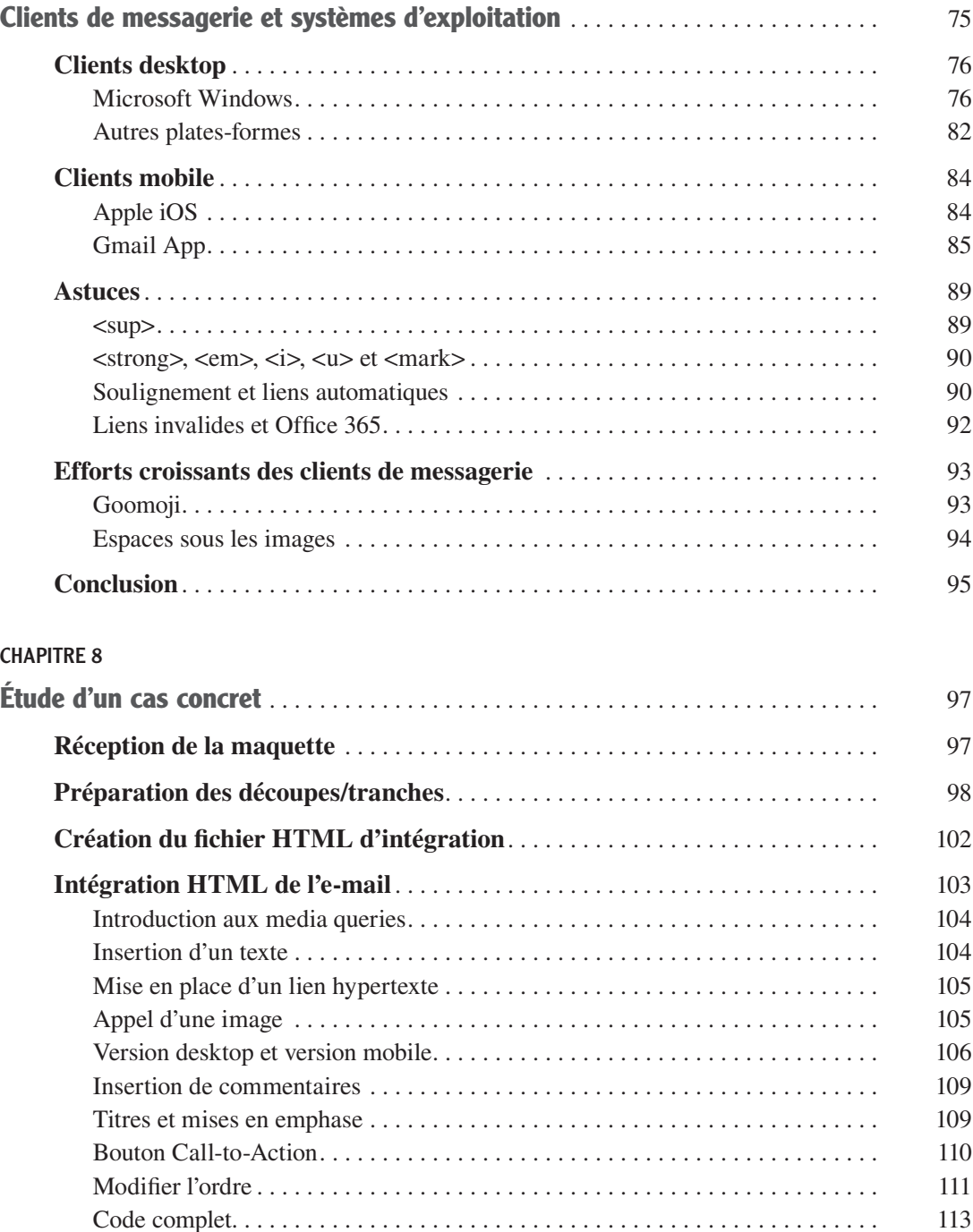

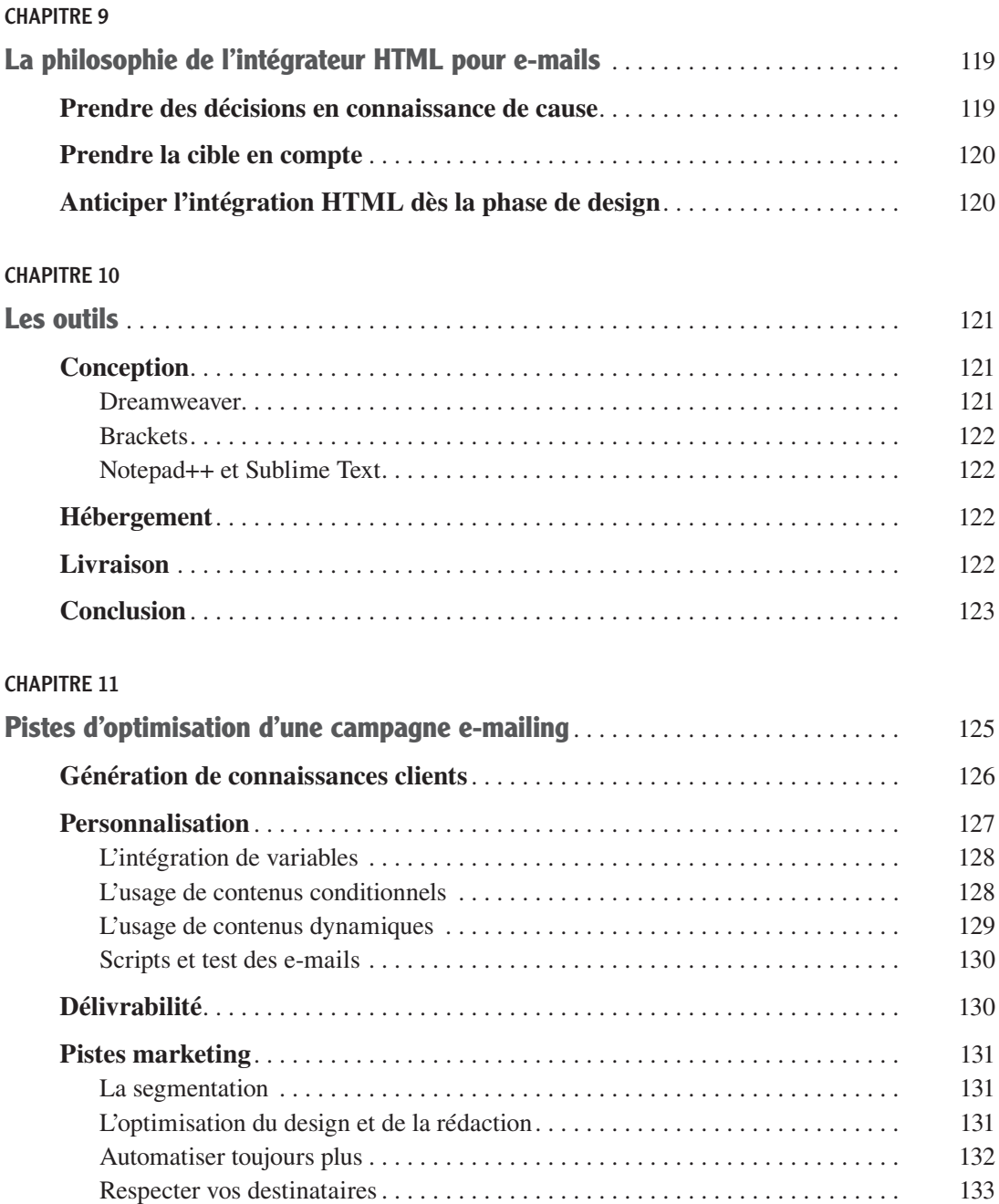

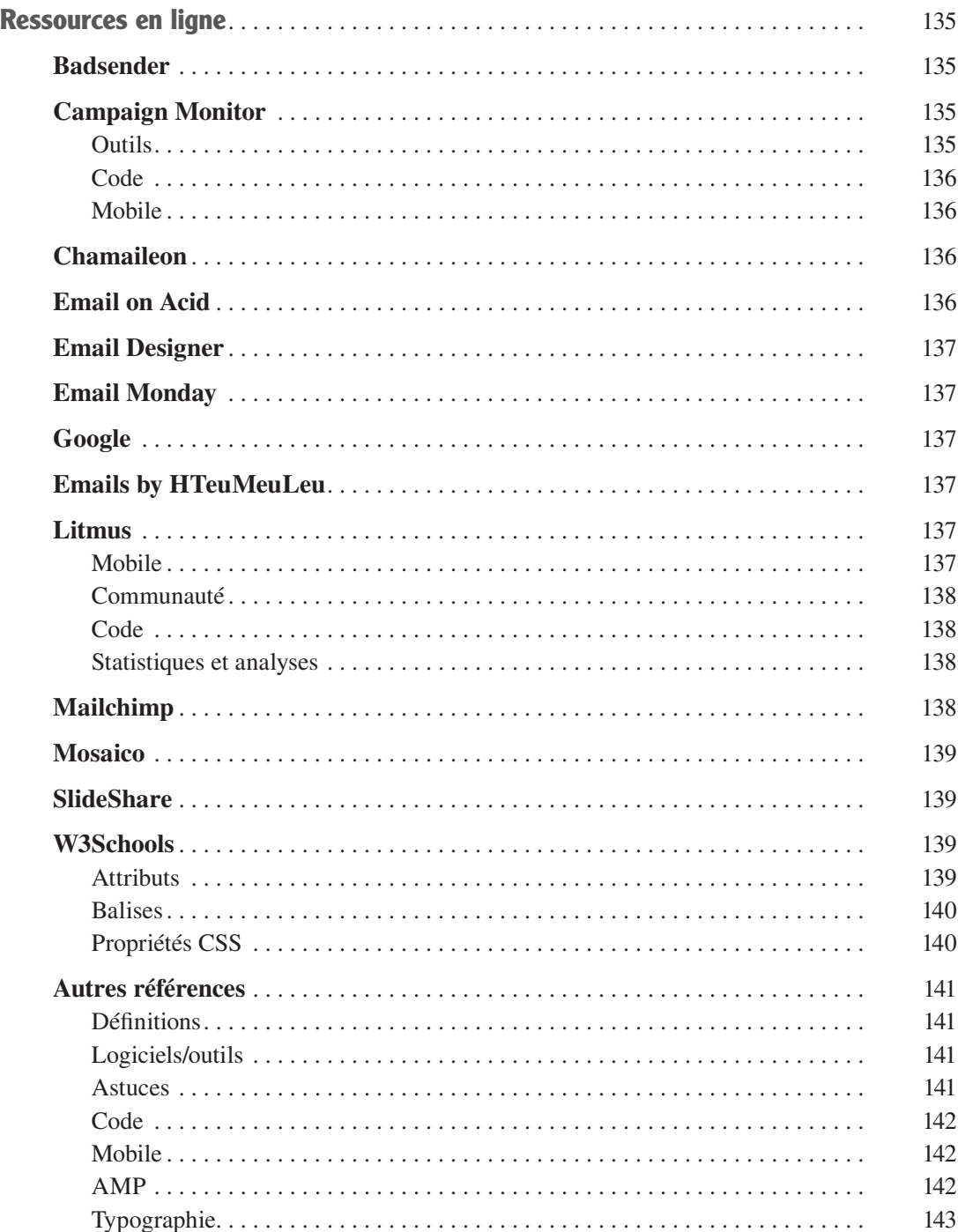

## **Introduction**

<span id="page-14-0"></span>Lorsque Thomas m'a parlé de son projet de rédiger un livre sur l'intégration HTML des e-mails courant 2018, je ne pensais pas que, trois mois plus tard, il aurait déjà écrit plus de 100 pages ! Je n'imaginais pas non plus que quelque temps après, je serais en train de rédiger l'introduction de ce livre, un vrai, édité par un vrai éditeur.

L'intégration HTML des e-mails est un sujet qui, vu de l'extérieur, peut sembler extrêmement restreint. Pourtant, dans la chaîne de production d'une campagne e-mail marketing, c'est une étape qui peut radicalement changer la donne (en mal la plupart du temps, il suffit de peu pour faire exploser en vol une campagne) et dont les spécificités sont bien trop souvent négligées. D'ailleurs, c'est l'étape la plus fréquemment externalisée, que ce soit par les annonceurs eux-mêmes (le studio web interne − quand il existe − n'ayant bien souvent pas envie de s'encombrer avec l'intégration HTML des e-mails) comme par les agences (ce qui rend la chaîne de gestion de projets complexe à gérer en raison des nombreux allers-retours entre les intervenants).

Si l'intégration HTML est perçue comme « préhistorique » par l'intégrateur HTML moderne, peut-être vaut-il effectivement mieux confier cette étape à un intégrateur expérimenté. Mais on voit bien souvent l'inverse et c'est malheureux ! C'est d'ailleurs toute l'ambition de ce livre, à savoir transmettre notre expérience à tous les courageux intégrateurs (qu'ils soient en herbe ou pas) qui ont décidé de s'attaquer à l'e-mail.

## **La mauvaise presse de l'intégration HTML**

On peut se demander pourquoi la plupart des intégrateurs (sauf quelques fous) détestent l'intégration HTML, alors qu'en fait ils devraient aimer ça.

Pour répondre à cette question, il est nécessaire de faire un peu d'histoire. Rassurez-vous, nous n'allons pas remonter aussi loin que la création d'Hotmail (1996) ou de Lotus Notes (1989), car cela n'est plus d'actualité. Nous allons simplement nous arrêter sur la date la plus frustrante de l'histoire de l'intégration HTML des e-mails, à savoir le 27 janvier 2007<sup>1</sup>, jour où Microsoft lance Outlook 2007 ! Il faudrait d'ailleurs créer une fête spécifique pour cette date, car elle marque un grand basculement. Auparavant, le client de messagerie vedette de Microsoft, dans sa version 2003,

<sup>1.</sup> [https://en.wikipedia.org/wiki/Microsoft\\_Outlook#Outlook\\_2007](https://en.wikipedia.org/wiki/Microsoft_Outlook#Outlook_2007)

<span id="page-15-0"></span>utilisait le moteur de rendu HTML d'Internet Explorer (IE). Malgré tous les reproches que l'on pouvait faire à IE, c'était une bonne chose. Avec Outlook 2007, Microsoft fait un pas en arrière et décide d'utiliser le moteur de rendu HTML de Microsoft Word. Et là, c'est la catastrophe. D'un code HTML relativement homogène (on ne va pas se mentir, il y avait déjà quelques spécificités à l'époque, mais il y a prescription), on se retrouve du jour au lendemain avec des limitations et de nombreux bogues spécifiques à Outlook, qui vont se poursuivre jusqu'à aujourd'hui (pensez à ces bons vieux GIF animés qui n'ont plus fonctionné sur Outlook entre 2007 et 2018).

Voici pour l'acte I. Pour rappel, à l'époque, les e-mails sont consultés sur des ordinateurs de bureau parce que sur mobile, c'est le règne de BlackBerry (qui retire toutes fioritures aux e-mails rédigés en HTML) et d'un certain Nokia N952 .

Et maintenant l'acte II. Le 29 juin 2007, le premier iPhone est commercialisé aux États-Unis<sup>3</sup>, soit un peu plus de cinq mois après la sortie d'Outlook 2007. C'est alors le début d'un grand écart qui perdure aujourd'hui. L'enjeu consiste à vivre avec son temps et à exploiter toutes les possibilités offertes par l'e-mail mobile (et donc à rédiger des e-mails *responsive*) tout en bricolant pour que Outlook puisse afficher correctement les e-mails.

Ajoutons ensuite les autres clients de messagerie et webmails, qui ont chacun leurs petites particularités, leurs bogues, leurs manques de support… Tout cela fait qu'à présent, nous rédigeons de magnifiques e-mails responsive, dans des tableaux, avec des commentaires conditionnels pour les *hacks* d'Outlook, des propriétés CSS répétées à l'infini au sein même des balises HTML. Et même dans ce cadre, quelques fous arrivent à innover, à créer de l'interactivité dans les e-mails !

## **Les avantages de l'intégration HTML des e-mails**

Nous sommes d'accord, coder en HTML pour l'e-mail sous-entend écrire du code « bidouillé ». Coder pour l'e-mail implique de sans cesse faire des recherches, ruser, retourner le code dans tous les sens, d'utiliser des balises que plus personne n'apprend, etc. Pour autant, c'est aussi entrer en contact avec une petite communauté de passionnés (devrais-je dire d'acharnés ?) Une communauté soudée, qui échange en permanence des trucs et astuces, qui détecte les nouveaux bogues ou les nouveaux supports le jour même de leur apparition, qui pousse chaque fois un peu plus loin ce qu'il est possible de faire dans un e-mail. Si vous entrez dans ce monde corps et âme, peut-être que vos collègues vous prendront pour un fou… mais vous verrez, vous y gagnerez quelque chose.

Jonathan Loriaux

<sup>2.</sup> [https://www.numerama.com/tech/223238-a-quoi-ressemblaient-les-smartphones-en-2007-a-lannonce](https://www.numerama.com/tech/223238-a-quoi-ressemblaient-les-smartphones-en-2007-a-lannonce-de-liphone.html)de-[liphone.html](https://www.numerama.com/tech/223238-a-quoi-ressemblaient-les-smartphones-en-2007-a-lannonce-de-liphone.html)

<sup>3.</sup> <https://fr.wikipedia.org/wiki/IPhone#Historique>